## **Решение задач**

#### Логика, 10 класс

#### **Для составления таблицы**

#### **истинности необходимо:**

- 1. Выяснить количество строк  $(2^n, r$ де n количество переменных)
- 2. Выяснить количество столбцов (количество переменных + количество логических операций)
- 3. Построить таблицу, указывая названия столбцов и возможные наборы значений переменных
- 4. Заполнить таблицу истинности по столбцам

# **Пример 1**

#### Построим таблицу истинности для функции F = **(А** ∨ **В)** ∧ **(¬A** ∨ **¬B)**

- 1. Переменных: две (А и В), т.е.  $N = 2 \Rightarrow$ количество строк:  $2^{n}=2^{2}=4$ . С заголовком: 5
- 2. Количество столбцов: 2 переменные + 5 операций ( $V, \Lambda, \neg, \forall$  и  $\neg$ ). Итого: 7
- 3. Порядок операций:

$$
F = (A \vee B) \wedge (\neg A \vee \neg B)
$$

## **Пример 1. Таблица**

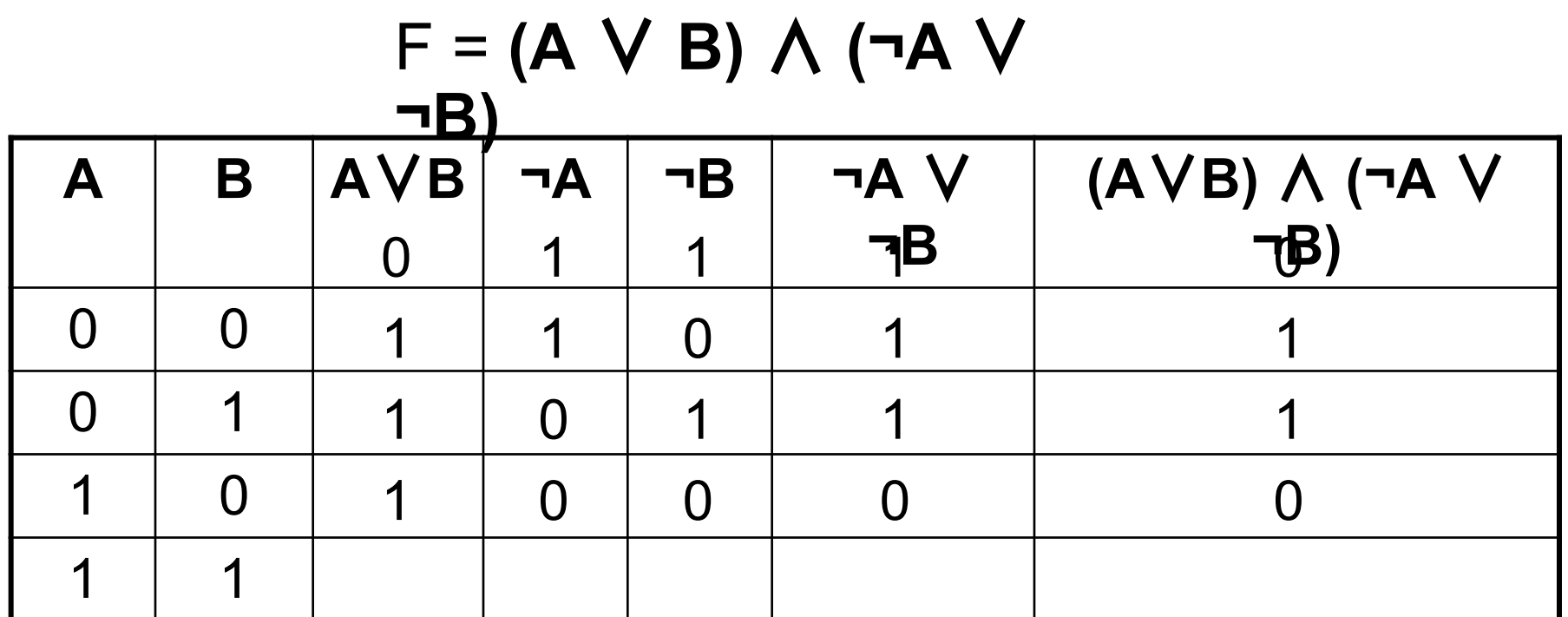

Запишите формулы в формате электронной таблицы

## **Формулы**

## **в формате электронной таблицы**

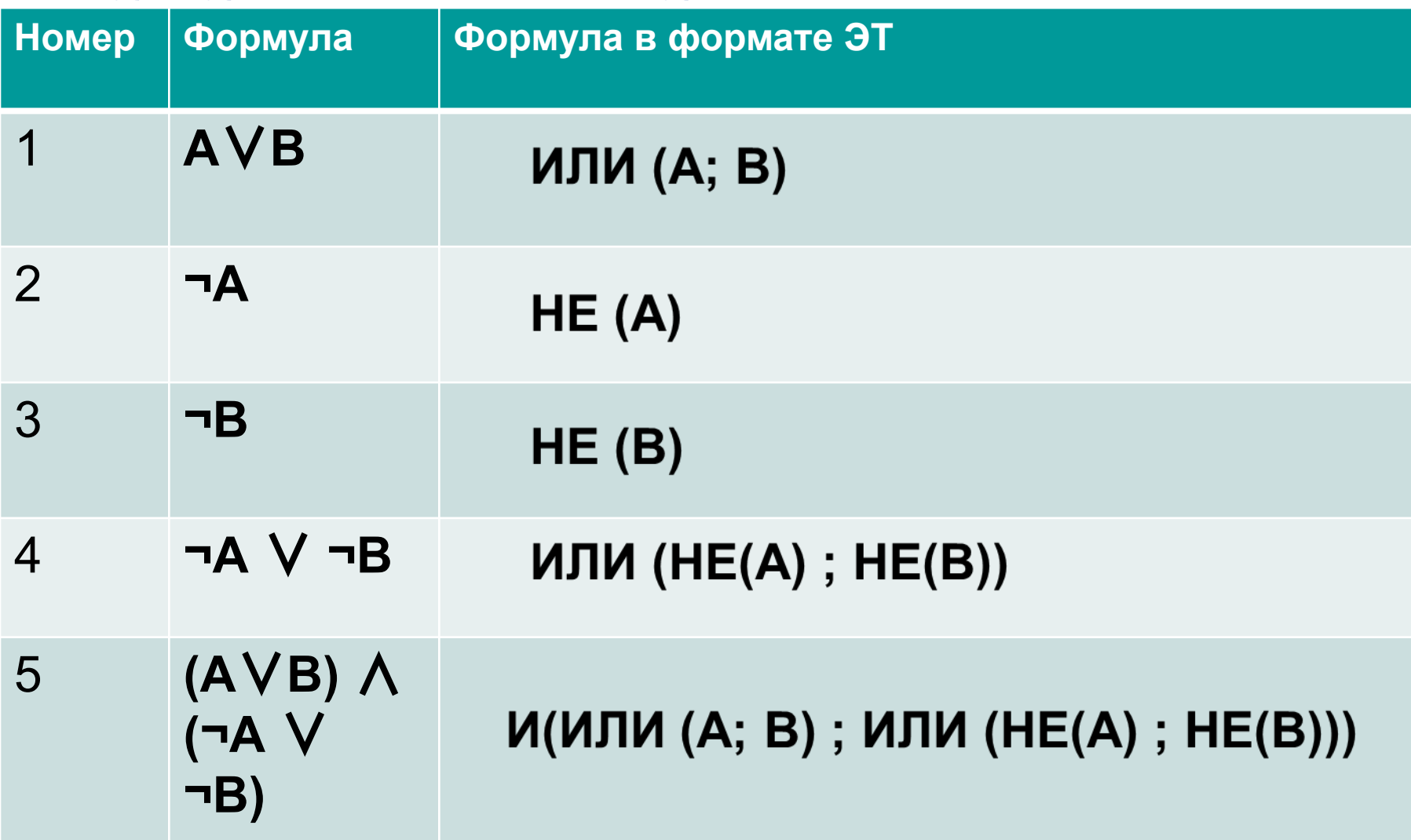

# **Пример 2**

#### Построим таблицу истинности для функции F = **X** ∨ **Y** ∧ **¬Z**

- *1. Переменных:* три (**X, Y** и **Z**),
- т.е. n = 3 ⇒ количество строк: 2<sup>n</sup>=2<sup>3</sup>=8. С заголовком: 9
- *2. Количество столбцов:*
- 3 переменные + 3 операции ( $\vee$ ,  $\wedge$ , $\neg$ ). Итого: 6
- *3. Порядок операций:* 3 2 1 F = **X** ∨ **Y** ∧ **¬Z**

## **Пример. Таблица**

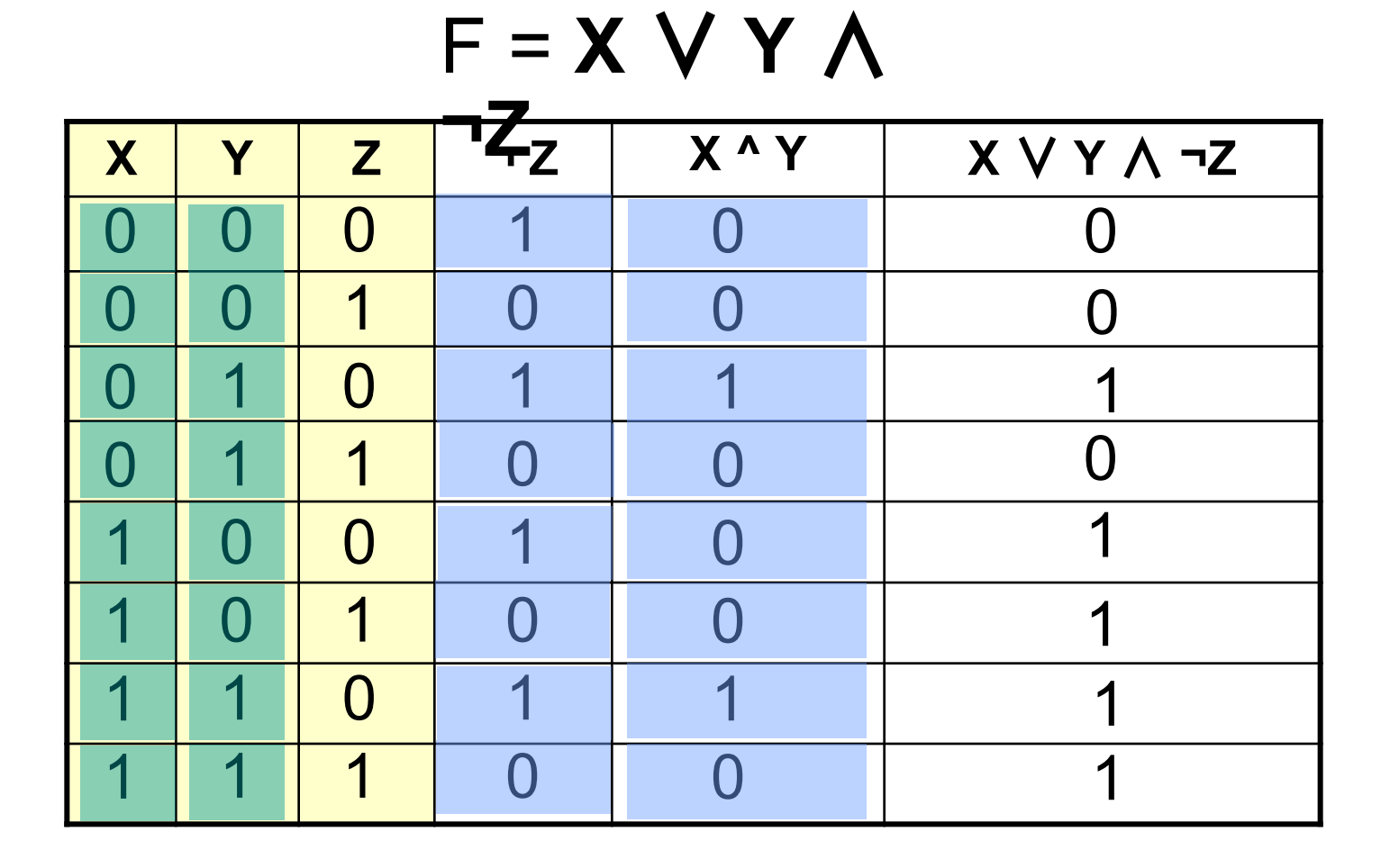

#### **Формулы**

## **в формате электронной таблицы**

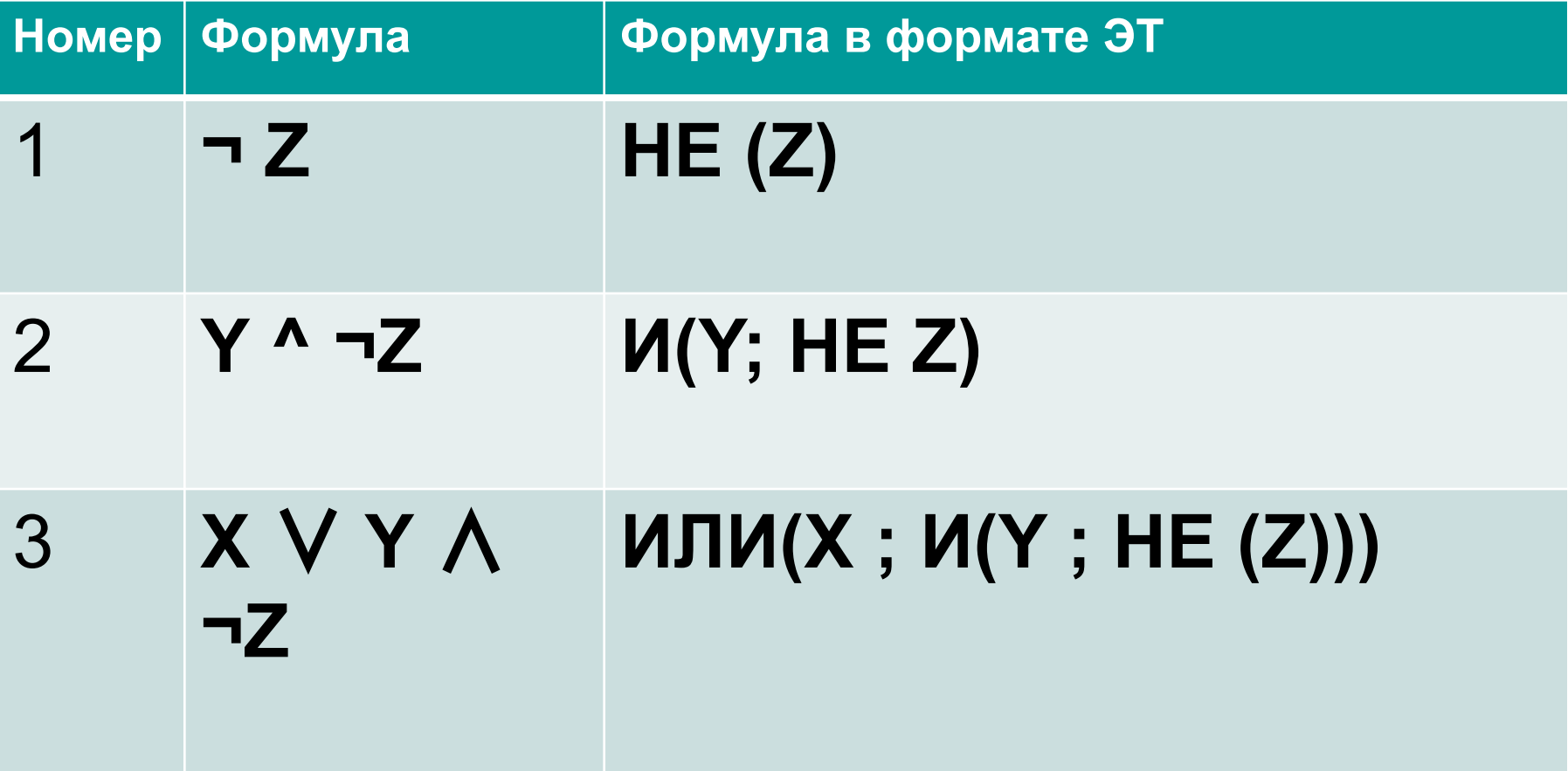

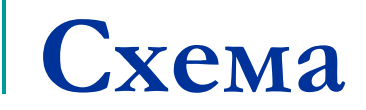

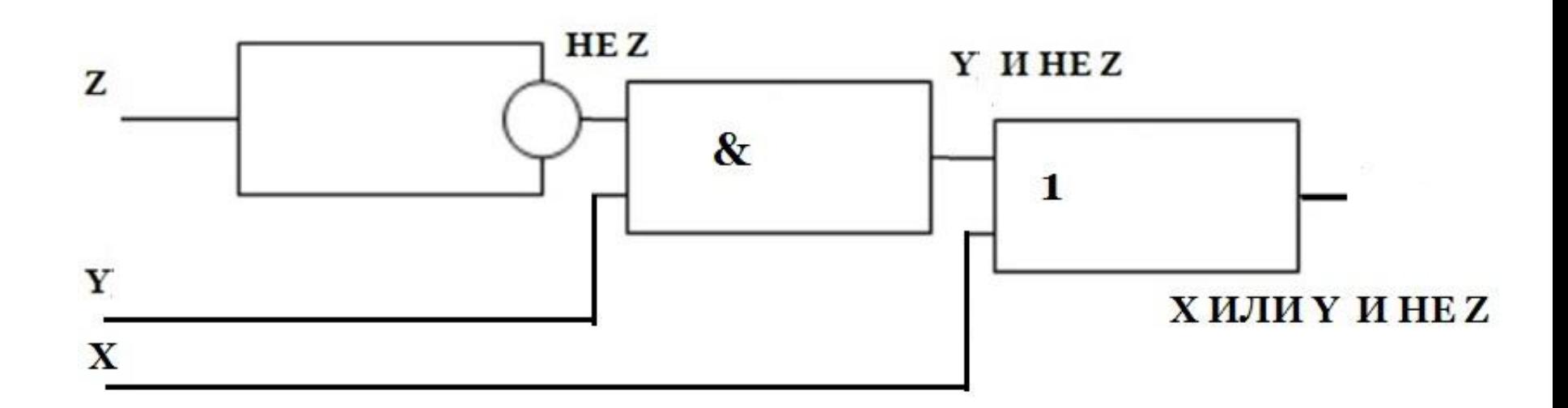

# **Сумматор**

 Алгебра логики дала в руки конструктора мощное средство разработки, анализа и совершенствования логических схем. Гораздо проще, быстрее и дешевле изучать свойства и доказывать правильность работы схемы с помощью выражающей ее формулы, чем создавать реальное техническое устройство. Именно в этом состоит смысл математического моделирования.

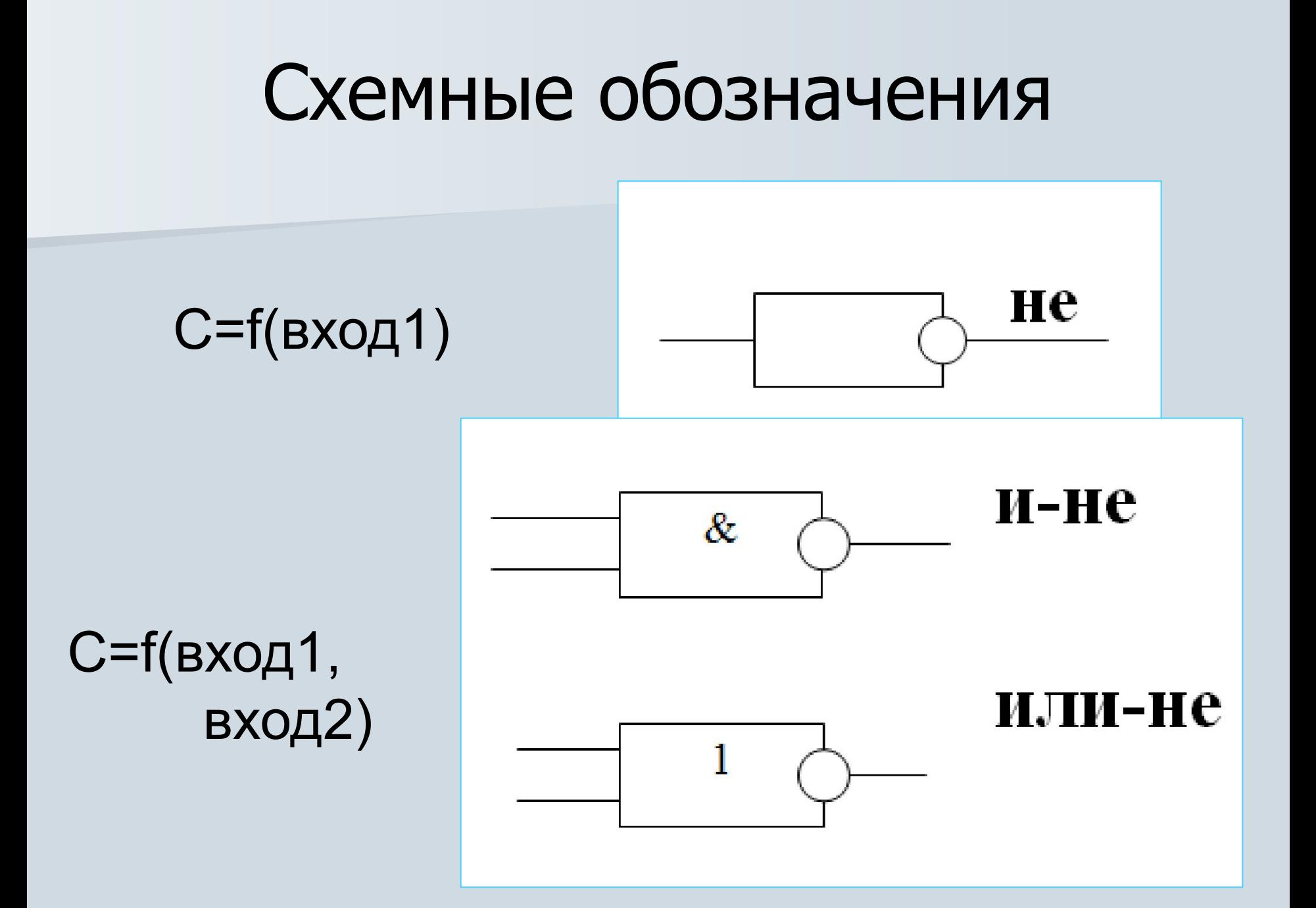

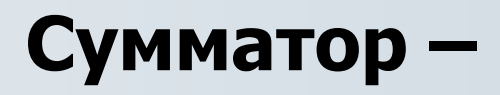

это электронная логическая схема, выполняющая суммирование двоичных чисел.

 В целях максимального упрощения работы компьютера все многообразие математических операций в процессоре сводится к сложению двоичных чисел. Поэтому главной частью процессора является сумматор, который обеспечивает такое сложение. При сложении двоичных чисел образуется сумма в данном разряде, при этом возможен перенос в старший разряд. Обозначим слагаемые А и В, сумму S и перенос Р. Построим таблицу сложения одноразрядных двоичных чисел с учетом переноса в старший разряд.

#### **Сумматор –**

Cоставим булево выражение по этой таблице:

 $\mathcal{L} = \mathcal{L} \times \mathcal{L}$  $S = A&B + A&B P = A&B$ Упростим формулу для S:

\_ \_ \_ \_  $A&B = A&A + A&B = A&(A + B),$ 

 $\mathbb{Z}$  and  $\mathbb{Z}$  and  $\mathbb{Z}$  and  $\mathbb{Z}$  $A&B = A & B +B&B = B&(A + B).$ 

\_ \_ \_ \_ \_ \_ \_ \_ \_ \_ \_ \_ \_  $S = A&B + A&B = A& (A + B) + B& (A + B) =$ 

 \_ \_ \_\_\_\_  $(A + B)$  & $(A + B) = (A + B)$ &A&B.

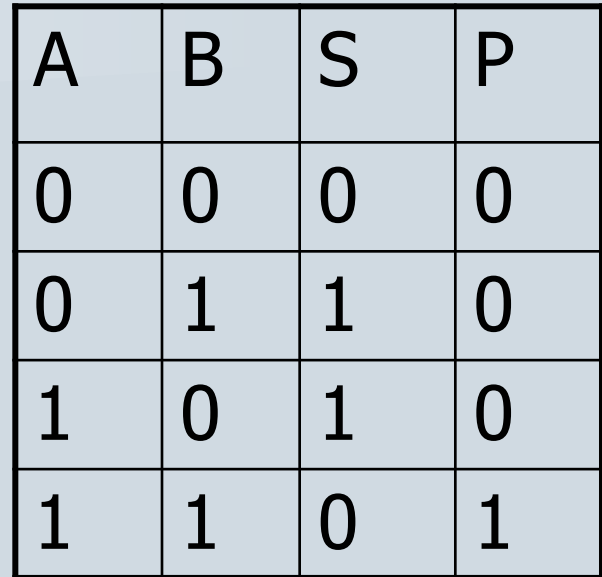

#### **Схема сумматора**

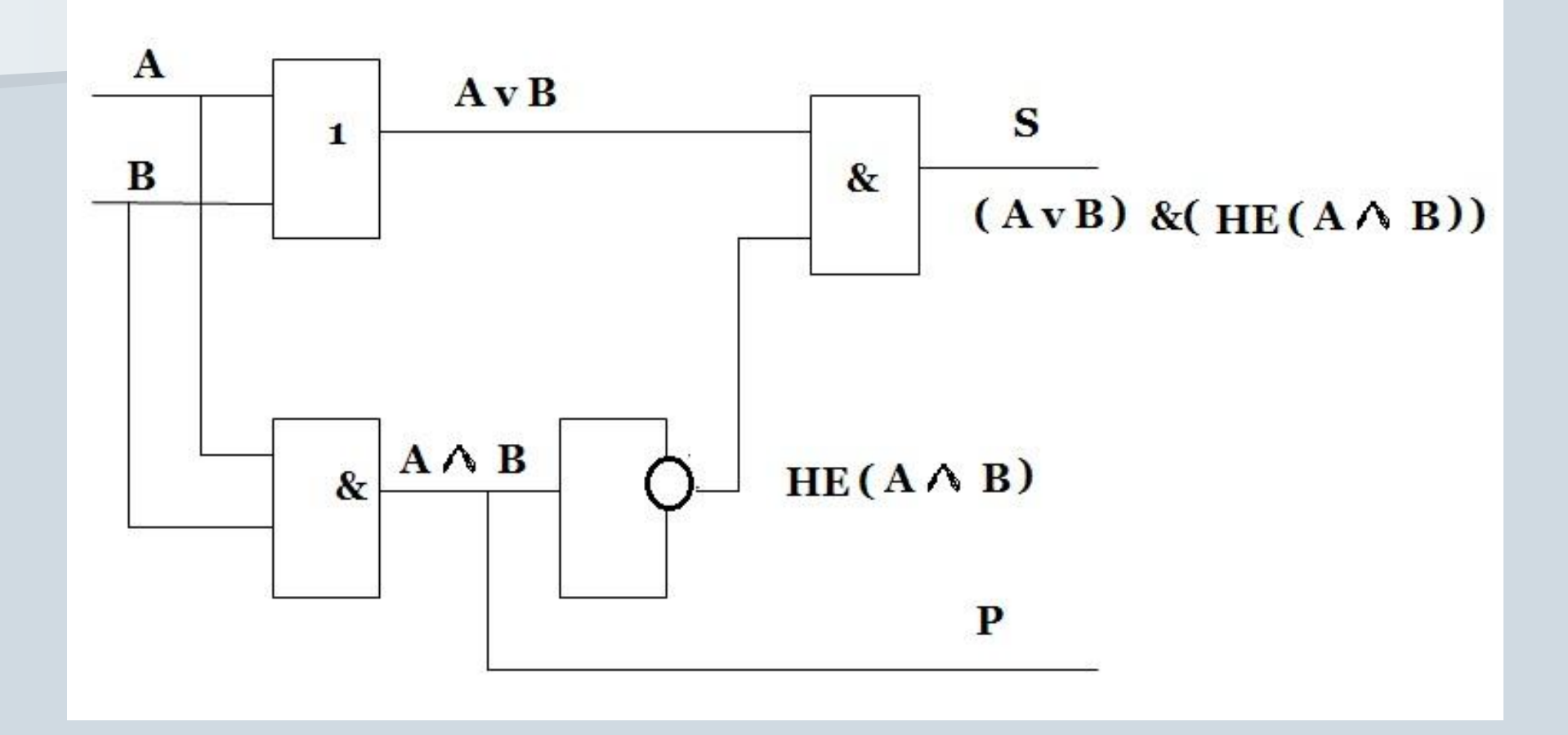

#### **Триггер. Регистры**

Триггер – устройство памяти компьютера для хранения одного бита информации. Это устройство позволяет запоминать, хранить и считывать информацию. Триггер может находиться в одном из двух устойчивых состояний, которые соответствуют логической»1» и логическому «0». Триггер способен почти мгновенно переходить из одного электрического состояния в другое и наоборот.

#### **Триггер. Регистры**

Самый распространенный триггер – SRтриггер ( S и R от английских слов set – установка, reset – сброс). Он имеет два входа S и R, два выхода Q и ¬Q. На каждый из входов подаются входные сигналы в виде кратковременных импульсов «1», отсутствие импульса – «0».

Для построения триггера достаточно двух логических элементов «ИЛИ» и двух элементов «НЕ».

#### **Регистр**

Регистр - это устройство, предназначенное для хранения многоразрядного двоичного числового кода, которым можно представлять и адрес, и команду, и данные. Если в регистр входит N триггеров, то можно запомнить N бит информации. Регистры содержатся в различных вычислительных узлах компьютера – процессоре, периферийных устройствах и т.д.

## Логическая схема триггера

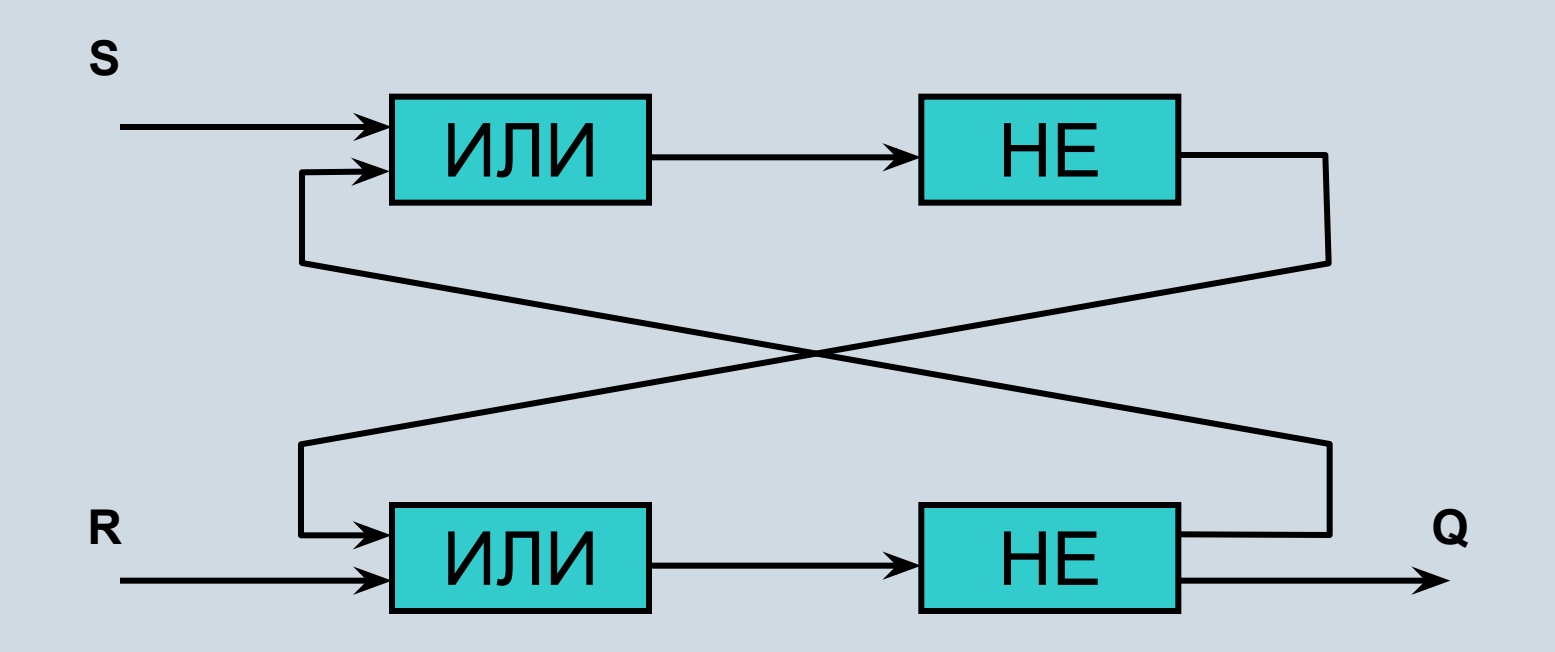

## Логическая схема триггера

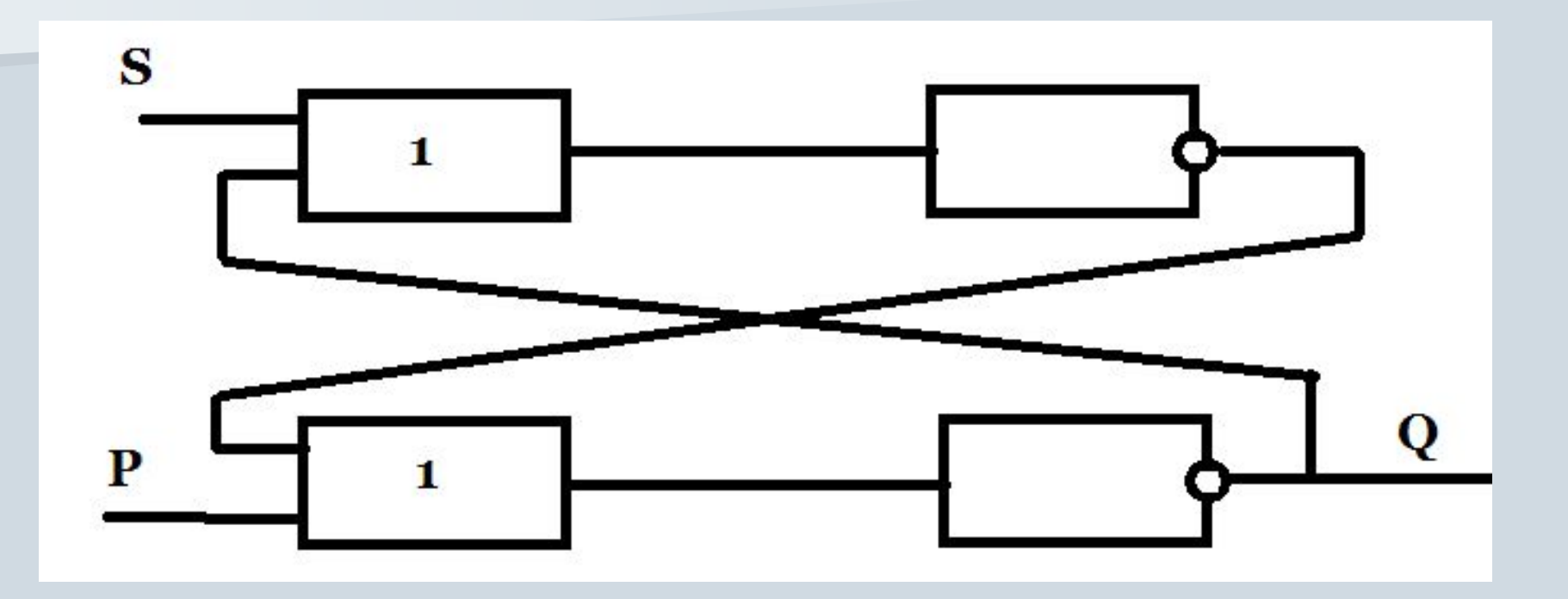

## **Триггер**

При подаче сигнала на вход S триггер переходит в устойчивое единичное состояние.

При подаче сигнала на вход R триггер сбрасывается в устойчивое нулевое состояние.

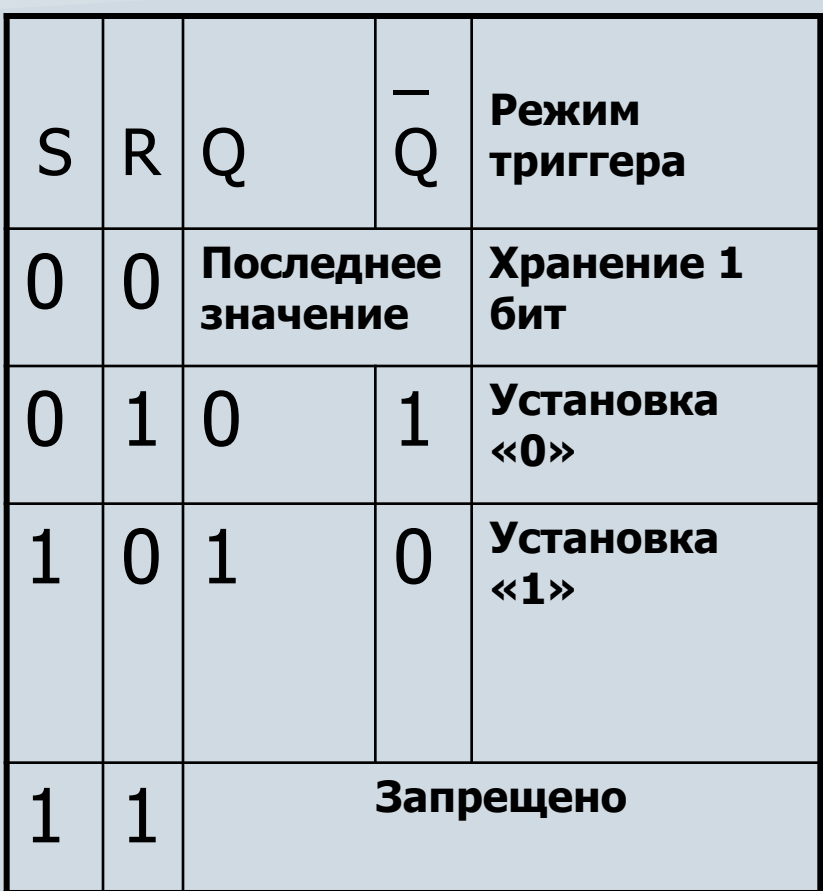

## **Триггер**

При отсутствии входных сигналов триггер сохраняет тот сигнал, который был установлен входным импульсом.

Если на два входа подан сигнал, то появляется неоднозначный результат, поэтому такая комбинация запрещена.

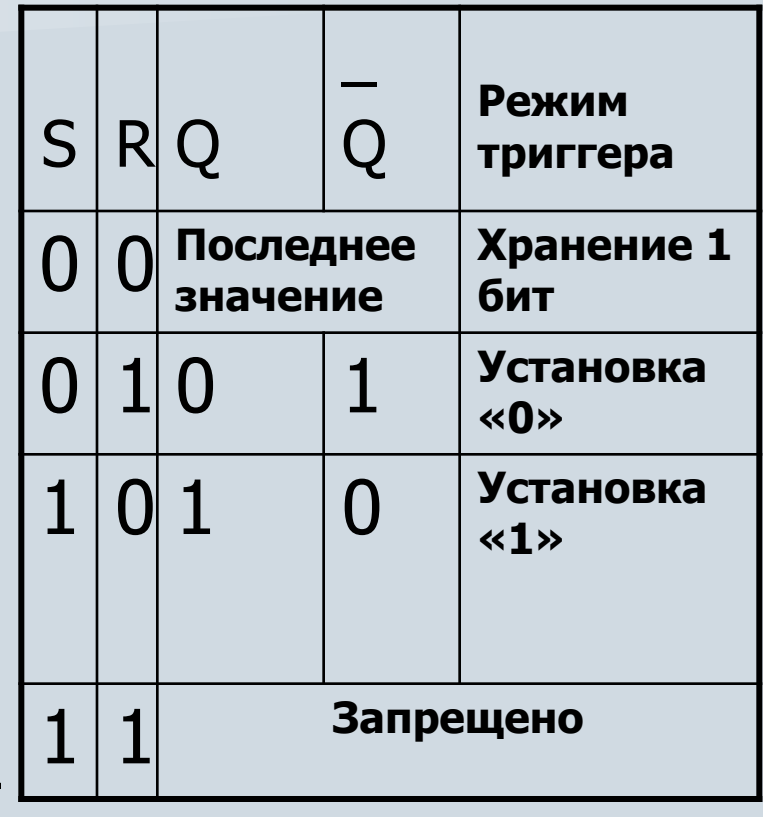

# **Источники информации**

- 1. Угринович Н.Д. Преподавание курса «Информатика и ИКТ». Методическое пособие для учителей. М: БИНОМ. 2004
- 2. Алгоритм построения таблиц истинности. Сергеев Евгений Викторович МОУ СОШ №4 г. Миньяра Челябинской области sergeev73@mail.ruАлгоритм построения таблиц истинности. Сергеев Евгений Викторович МОУ СОШ №4 г. Миньяра Челябинской области sergeev73@mail.ru http://shk4-minyar.ucoz.ru